# **Photoshop Version 10 Free Download ((FULL))**

Installing Adobe Photoshop and then cracking it is easy and simple. The first step is to download and install the Adobe Photoshop software on your computer. Then, you need to locate the installation.exe file and run it. Once the installation is complete, you need to locate the patch file and copy it to your computer. The patch file is usually available online, and it is used to unlock the full version of the software. Once the patch file is copied, you need to run it and then follow the instructions on the screen. Once the patching process is complete, you will have a fully functional version of Adobe Photoshop on your computer. To make sure that the software is running properly, you should check the version number to ensure that the crack was successful. And that's it - you have now successfully installed and cracked Adobe Photoshop!

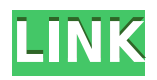

At the end of this review, you may be wondering why I'm praising Adobe so obviously. You may feel as though I'm trying to tell you how great this software is, instead of giving you honest, objective feedback. And I totally understand why. After all, reviews, even those written by the people whose data is being provided, are specific to a certain project or product. And that makes for a lot of comparison and, frankly, two distinct audience. If you don't need to manipulate images for a living, you simply won't be as exposed to the issues that we have found. The power and capabilities of the Pro are great, but the fact that not every professional needs power and capabilities is a good thing – it's in line with what Apple has been spouting to the world as of late. So, if you are a customer who only ever uses Photoshop on the desktop, you may tend to be less interested in writing about what's better about the experience in the future. I think that those of us who love to use all the features of Photoshop without thinking twice and who love to collaborate on a project – which I gather is most of us – can easily get on board with this review. Now we are going to go back in time and talk a little bit about how much has changed since the Ecosystem review. Plus, I'm sure that you're wondering how much has kept pace with the ever-changing landscape of photography and image editing. I'll try to answer those questions too. Lightroom 5.4 RC is a step toward the Photostitch-like features. The first thing you should notice is that the editing interface now resembles the one of Lightroom. If you know what to look for you'll see many familiar features with which you are already familiar.

## **Download Photoshop 2021 (Version 22.1.1)Registration Code Serial Key WIN**

### **& MAC x32/64 2022**

Now that you know a little more about Adobe Photoshop, let's get into the nitty-gritty about what it is, what it can do and what we'll cover from this point forward. **We'll focus our review specifically on the features of the \"Camera\" version of Photoshop (PSCamera) as launched in preview.** Not only is it completely free, it's also packed with all the features you'd expect from an app like this. So if you are currently thinking this looks like a good fit for your photography workflow or not, then review the **full features** of PSCamera below.

#### **What software do most photographers use?**

There are a vast number of graphic designers and Adobe photographers that use Photoshop to help them with editing and picture retouching. It has many features that give photographers the tools they need to make photos look their best. Photographers that use Photoshop have a variety of photo editing needs that Photoshop offers. **What Is the Best Adobe Photoshop for Beginners?** Adobe Photoshop Elements is designed to help you take, edit, and protect your photographs. It includes tools and features for basic, advanced, and pro photographers. This version of Photoshop has a strong emphasis on organizing and sharing your photographs, and it's great if you're a beginning photographer. Elements features many powerful, easy-to-use tools, plus a powerful library system that lets you organize and store your work, plus manage and share your photos. e3d0a04c9c

#### **Photoshop 2021 (Version 22.1.1) Download Serial Key WIN + MAC 2022**

When creating a new document, you'll see some new options under the Select menu. You can use the new feature to select primitives for the content of a new document. Then, you can create a new document using the new content with a click of a button. This feature is a great feature for creating a complete range of new documents. You can also see the new Camera Raw section which includes an image adjustment that can be used to create edited images directly from raw camera images. With Photoshop CS4 and earlier, you can open Photoshop and Elements files (.PSD and.EPS files) directly from Adobe Creative Suite 3. However, Photoshop CS5 and earlier cannot open the files that were created in previous versions, such as Photoshop CS3. Layers, selection tools, gradients and blending modes, screen rulers, auto-guides, filters, brushes and many more elements need to be used for designing. Below is the complete list of top tools and features to perform with Photoshop: Use the descriptive content to browse a comprehensive list of tools if you want to learn more about it. Due to the complexity of the tasks with Adobe Photoshop, it is always desirable to ask for help from Photoshop specialists through Adobe Photoshop training Getting to see the new features can be tough at the event. To get access to the new features, you need to reseat your Adobe Creative Cloud membership in order to "try new things". To reseat your membership, go to your Account Settings of your Creative Cloud account and then click on the Try new things tile in your Account Settings.

adobe photoshop elements 13 download photoshop cs6 13 download photoshop elements 13 digital download photoshop\_13\_ls16 download photoshop\_13\_ls6 download adobe photoshop cs 13 free download full version photoshop version 13 download adobe photoshop cs3 keyboard shortcuts pdf download photoshop download kaise kare in hindi adobe photoshop free download full version for windows 7

"In today's digital world, Photoshop is the only image editing platform that designers and creatives are migrating to from desktop to mobile devices," said Holanda Camargo, Senior Director, Adobe Creative Cloud. "With additions to the Creative Cloud desktop apps, Photoshop now has powerful features to help users enhance their mobile productivity by enabling them to work fast and efficiently across surfaces." • The Share for Review pane now supports Adobe Sensei's AI to automatically align common failures in print projects. Users no longer have to rely on assistance from expert image editors to rectify common print issues, such as bleeding around the layout, or improperly built-out text boxes. AI works across resolution and color space and can automatically align problems like these and more – with just a few clicks. • Equipped with a powerful, new selection core to expedite complicated selection tasks. Users no longer need to rely on traditional selection tools like marquee, lasso or polygon, because Photoshop's new selection core uses advanced AI algorithms to automatically identify elements in images that typically require user interaction to select, such as text, colors and objects. • A cornerstone in the Photoshop experience, TouchUp Layers now has a powerful link to the Cloud, which leverages the cloud to save, edit and share Photoshop files with other people on the fly. And the new feature allows for sync across multiple devices. Photoshop is the world's foremost imaging software leader, pioneering the modern digital imaging market and paving the way for the creation of any type of image – from photography and video to design and illustration. Hundreds of millions of people use Adobe Photoshop to capture, edit and share their ideas with the world.

Photoshop Elements' tools for creating, editing, and organizing slideshows are shared by all the application's modules. These tools, such as the Picture & Picture Details window and Image Galleries window, appear in the main workspace and also provide streamlined content creation in additional modules. The Slide Show and Picture & Picture Details features are most useful for creating presentations and slide shows. They also give you the opportunity to add text captions, apply pre-designed slide layouts, and create custom designs. Photoshop Elements' presentationcreation tools also give you the ability to take slides and graphics from one of five templates and add them to a blank Slide Show. You can also define the slide backgrounds, package them into a PDF, and automatically insert them into presentation decks. Tucked away on the right side of the application, Photoshop Elements for macOS provides an optional "quick tool" to show you the strength of an image right in the preview window. Again, the features of this tool are shared by all the application's modules. When you use the "quick tool," you have access to a variety of different tools for channel mixing, color correction, and brightness, all hidden within the window. You also can play around with the size and position of the tools to get you where you need to be. *Envato Tuts+ customers can express their continued support by becoming a MOZ sponsor. We regularly check in on the site and even help fix bugs when we can. If you like what you see, and would like to support MOZ through an ongoing subscription to Envato Elements, drop us a line at reach out to us so that we can do a special deal just for you. (Not a sponsor, but interested in doing a special deal? Contact us, and we'd be happy to talk to you differently.)*

<https://soundcloud.com/cacaisgutteez/crystal-report-1053700rar> <https://soundcloud.com/eleshalucuyi/evaldo-braga-discografia-para-download> <https://soundcloud.com/barnmatoumar1983/medieval-2-kingdoms-crack-download> <https://soundcloud.com/voypatari1987/jihosoft-itunes-backup-unlocker-keygen-crack> <https://soundcloud.com/kesbekumaq/cities-xl-platinum-cambiar-idioma> <https://soundcloud.com/bastilicar1980/itabla-desktop-3-crack> <https://soundcloud.com/cogthanvin/adobeillustratorcc2015serialnumber> <https://soundcloud.com/eleshalucuyi/supersmash-free-download> <https://soundcloud.com/foysalmoshoue/clave-para-software-quickmobel-96> <https://soundcloud.com/tsenanvamam1985/train-simulator-no-cd-crack-game> <https://soundcloud.com/wisztracaltran1970/chandni-chowk-to-china-dubbed-movies-in-hindi-720p> <https://soundcloud.com/opiuaiouazs/retail-software-pos-pro-307-crack> <https://soundcloud.com/vadyavayssen/t-splines-for-rhino-5-crack> <https://soundcloud.com/fluducblazin1981/accurateaccounting5keygen20> <https://soundcloud.com/afahaenguwa9/magic-music-visuals-keygen-68>

With every new version, Photoshop is developed, from a simple small photo editing tool to an industry-leading software that changed the global graphic designing and multimedia industries standards. Every new version has some new features introduced, but there are a few tools that are being tested with time and remain sturdy and highly important to the designers. Here are some tools and features that are proved as the best of Adobe Photoshop: Photoshop's 3D features will be removed in future updates. Users working with 3D are encouraged to explore Adobe's new Substance 3D collection, which represents the next generation of 3D tools from Adobe. This eBook contains pages of how-tos and instructions to teach you all of the Photoshop features you need to know for professional and hobbyist digital image-editing work. You will find almost all the information you need for working in Photoshop to create, manipulate, enhance, print, and deliver high-quality images. Learn from How-To guides to perform important common tasks in Photoshop such as trimming images, applying special effects, creating seamless transitions, correcting blurs

and distortions, correcting exposure, removing backgrounds, and more! In order to prevent any confusion in terms of common and general use of the Photoshop application, Adobe has released a brand new term that will replace many of the more technical terms that many users have been using and thinking about for many years. The new term is known as 'metapictures', which is an actual screenshot captured by a piece of hardware or software of a standard or normal response from the software being used. So what exactly this means in terms of Photoshop is that all of the files and images that you create, modify, and even print out from Adobe Photoshop will be 'metapictures'. This is because every user, even if they only use a small section of the software, can capture a picture of their input and output actions and these metapictures can be shown to the user whenever they hang their stock image library, save to a new folder, or print a job.

<https://www.tutoradvisor.ca/download-adobe-photoshop-for-kali-linux-top/>

<https://ameppa.org/2023/01/02/telugu-fonts-for-photoshop-cs3-free-download-updated/>

[http://gjurmet.com/en/adobe-photoshop-2021-version-22-download-crack-serial-key-windows-10-11-x](http://gjurmet.com/en/adobe-photoshop-2021-version-22-download-crack-serial-key-windows-10-11-x3264-2023/) [3264-2023/](http://gjurmet.com/en/adobe-photoshop-2021-version-22-download-crack-serial-key-windows-10-11-x3264-2023/)

<https://pzn.by/wp-content/uploads/2023/01/download-photoshop-70-serial-number-top.pdf>

[https://moronencaja.com/wp-content/uploads/2023/01/Download-Adobe-Photoshop-Cc-2015-For-Win](https://moronencaja.com/wp-content/uploads/2023/01/Download-Adobe-Photoshop-Cc-2015-For-Windows-2021.pdf) [dows-2021.pdf](https://moronencaja.com/wp-content/uploads/2023/01/Download-Adobe-Photoshop-Cc-2015-For-Windows-2021.pdf)

<https://turbulentelevenvansissi.nl/wp-content/uploads/2023/01/wimiell.pdf>

[https://www.virtusmurano.com/squadre/download-adobe-photoshop-2021-version-22-4-3-activation-c](https://www.virtusmurano.com/squadre/download-adobe-photoshop-2021-version-22-4-3-activation-code-64-bits-hot-2022/) [ode-64-bits-hot-2022/](https://www.virtusmurano.com/squadre/download-adobe-photoshop-2021-version-22-4-3-activation-code-64-bits-hot-2022/)

[https://www.divinejoyyoga.com/2023/01/02/photoshop-express-download-free-activator-crack-x32-64](https://www.divinejoyyoga.com/2023/01/02/photoshop-express-download-free-activator-crack-x32-64-2022/) [-2022/](https://www.divinejoyyoga.com/2023/01/02/photoshop-express-download-free-activator-crack-x32-64-2022/)

http://med-smi.com/ $\Box$ 

<https://www.barbiericonsulting.it/wp-content/uploads/2023/01/zubedor.pdf>

<https://phxicc.org/wp-content/uploads/2023/01/Photoshop-Mac-Trial-Download-WORK.pdf>

[https://telephonesett.com/wp-content/uploads/2023/01/Download-Gambar-Bahan-Edit-Photoshop-NE](https://telephonesett.com/wp-content/uploads/2023/01/Download-Gambar-Bahan-Edit-Photoshop-NEW.pdf) [W.pdf](https://telephonesett.com/wp-content/uploads/2023/01/Download-Gambar-Bahan-Edit-Photoshop-NEW.pdf)

<https://swisshtechnologies.com/photoshop-cs5-windows-10-download-top/>

<https://masajemuscular.com/photoshop-cs3-effects-download-upd/>

<https://qflash.es/photoshop-cv-templates-free-download-repack/>

<http://pensjonatewa.pl/photoshop-2022-version-23-0-2-download-free-with-key-with-key-2023/>

[https://awaazsachki.com/2023/01/photoshop-2022-version-23-0-1-activation-key-for-windows-64-bits-l](https://awaazsachki.com/2023/01/photoshop-2022-version-23-0-1-activation-key-for-windows-64-bits-latest-release-2023/) [atest-release-2023/](https://awaazsachki.com/2023/01/photoshop-2022-version-23-0-1-activation-key-for-windows-64-bits-latest-release-2023/)

<https://lgbtunleashed.com/2023/01/02/photoshop-tools-in-hindi-pdf-download-link/>

<https://thepeak.gr/download-photoshop-2021-version-22-3-license-keygen-2022/>

<https://buzau.org/wp-content/uploads/jaeber.pdf>

<https://jasaborsumurjakarta.com/photoshop-actions-presets-free-download-new>

[https://redimoldova.com/en/photoshop-2021-version-22-0-0-with-full-keygen-full-version-win-mac-202](https://redimoldova.com/en/photoshop-2021-version-22-0-0-with-full-keygen-full-version-win-mac-2023/) [3/](https://redimoldova.com/en/photoshop-2021-version-22-0-0-with-full-keygen-full-version-win-mac-2023/)

<https://entrelink.hk/event/download-file-adobe-photoshop-cs6-hot/>

<https://parupadi.com/wp-content/uploads/2023/01/vinfra.pdf>

[http://www.realtyscann.com/2023/01/03/photoshop-2021-version-22-1-1-download-keygen-free-licens](http://www.realtyscann.com/2023/01/03/photoshop-2021-version-22-1-1-download-keygen-free-license-key-mac-win-64-bits-2023/) [e-key-mac-win-64-bits-2023/](http://www.realtyscann.com/2023/01/03/photoshop-2021-version-22-1-1-download-keygen-free-license-key-mac-win-64-bits-2023/)

<https://getwisdoms.com/wp-content/uploads/2023/01/tampas.pdf>

<https://parsiangroup.ca/2023/01/photoshop-in-mobile-download-new/>

<https://www.thebangladeshikitchen.com/wp-content/uploads/2023/01/marcines.pdf>

[http://www.abc-skincare.com/photoshop-download-gratis-pc-\\_top\\_/](http://www.abc-skincare.com/photoshop-download-gratis-pc-_top_/)

[https://www.neogenesispro.com/wp-content/uploads/2023/01/Download-free-Adobe-Photoshop-CC-20](https://www.neogenesispro.com/wp-content/uploads/2023/01/Download-free-Adobe-Photoshop-CC-2014-Licence-Key-2022.pdf)

[14-Licence-Key-2022.pdf](https://www.neogenesispro.com/wp-content/uploads/2023/01/Download-free-Adobe-Photoshop-CC-2014-Licence-Key-2022.pdf)

<https://ideclare.today/wp-content/uploads/2023/01/kalaesid.pdf>

[https://wood-genealogy.com/wp-content/uploads/2023/01/Download-Crack-Adobe-Photoshop-Cs6-Ext](https://wood-genealogy.com/wp-content/uploads/2023/01/Download-Crack-Adobe-Photoshop-Cs6-Extended-Multilingualzip-1009-Mb-Fix.pdf) [ended-Multilingualzip-1009-Mb-Fix.pdf](https://wood-genealogy.com/wp-content/uploads/2023/01/Download-Crack-Adobe-Photoshop-Cs6-Extended-Multilingualzip-1009-Mb-Fix.pdf)

[https://rerootyourlife.com/2023/01/02/download-sketch-brush-photoshop-\\_verified\\_/](https://rerootyourlife.com/2023/01/02/download-sketch-brush-photoshop-_verified_/)

<https://firstlady-realestate.com/2023/01/02/adobe-photoshop-collage-template-download-portable/> [https://aglgamelab.com/download-free-photoshop-2022-version-23-0-1-with-license-code-torrent-new-](https://aglgamelab.com/download-free-photoshop-2022-version-23-0-1-with-license-code-torrent-new-2023/)

[2023/](https://aglgamelab.com/download-free-photoshop-2022-version-23-0-1-with-license-code-torrent-new-2023/)

[https://aapanobadi.com/wp-content/uploads/2023/01/Adobe\\_Photoshop\\_2021\\_Version\\_2210\\_\\_Licence](https://aapanobadi.com/wp-content/uploads/2023/01/Adobe_Photoshop_2021_Version_2210__Licence_Key_Activator_Windows_1011__last_releAse__2023.pdf) [\\_Key\\_Activator\\_Windows\\_1011\\_\\_last\\_releAse\\_\\_2023.pdf](https://aapanobadi.com/wp-content/uploads/2023/01/Adobe_Photoshop_2021_Version_2210__Licence_Key_Activator_Windows_1011__last_releAse__2023.pdf)

[https://firstlady-realestate.com/2023/01/02/download-free-photoshop-cs3-keygen-for-lifetime-new-20](https://firstlady-realestate.com/2023/01/02/download-free-photoshop-cs3-keygen-for-lifetime-new-2022/) [22/](https://firstlady-realestate.com/2023/01/02/download-free-photoshop-cs3-keygen-for-lifetime-new-2022/)

[https://reflexgarments.com/wp-content/uploads/2023/01/Adobe\\_Photoshop\\_2022\\_Version\\_2301\\_\\_Seri](https://reflexgarments.com/wp-content/uploads/2023/01/Adobe_Photoshop_2022_Version_2301__Serial_Number_Full_Torrent_License_Keygen_Windows_1011_.pdf) [al\\_Number\\_Full\\_Torrent\\_License\\_Keygen\\_Windows\\_1011\\_.pdf](https://reflexgarments.com/wp-content/uploads/2023/01/Adobe_Photoshop_2022_Version_2301__Serial_Number_Full_Torrent_License_Keygen_Windows_1011_.pdf)

[https://powerzongroup.com/2023/01/02/adobe-photoshop-2022-version-23-download-crack-product-k](https://powerzongroup.com/2023/01/02/adobe-photoshop-2022-version-23-download-crack-product-key-64-bits-2022/) [ey-64-bits-2022/](https://powerzongroup.com/2023/01/02/adobe-photoshop-2022-version-23-download-crack-product-key-64-bits-2022/)

<https://porizko.de/adobe-photoshop-cs6-for-windows-7-free-download-full-version-top/>

**Adjustment layers**: A adjustment layer changes the appearance of an image in a way that's independent of other adjustments. A layer is a type of Photoshop preset that allows you to apply a specific effect (or multiple effects) to a group of images. Adjustment layers generally won't change the raw image data that much and don't affect the other layers. **Layer masks**: Masking is a useful tool for selectively adjusting parts of an image. A layer mask is a representation of that layer, and with only some of that layer's pixels visible, the rest of the layer is unchanged. When you use the Layer Mask tools, you can paint the mask, paint through the mask, paint a new mask over an area of the image, etc. Masking can help you select and hide parts of a layer. The latest version of Adobe Photoshop is 2017, and it's expected the developers recently began working on version 2018. To upgrade, head to Photoshop's software update site or Software Updates and manually install the upgrade. Photoshop will alert you that an update is available. The next update is expected to arrive in the coming months. Developers have reportedly delivered version 2019 to Adobe to begin testing, with a hoped-for release during the rest of the calendar year. To learn more about the release, check out the Nov. 16 date on Adobe.com. (November is also Adobe's tradition for revealing new versions of its software.) With the addition of Nondestructive Editing, Adobe has elevated its creative editing game. This function is geared to facilitate editing by removing the need to select and extract areas of an image for artful alterations. With Nondestructive Editing, users can edit an image without losing their changes.